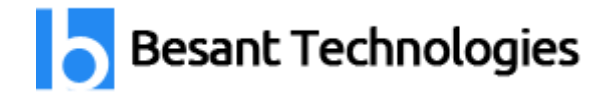

# Mainframe Admin Course Details

#### By **[Besant Technologies](http://www.besanttechnologies.com/)**

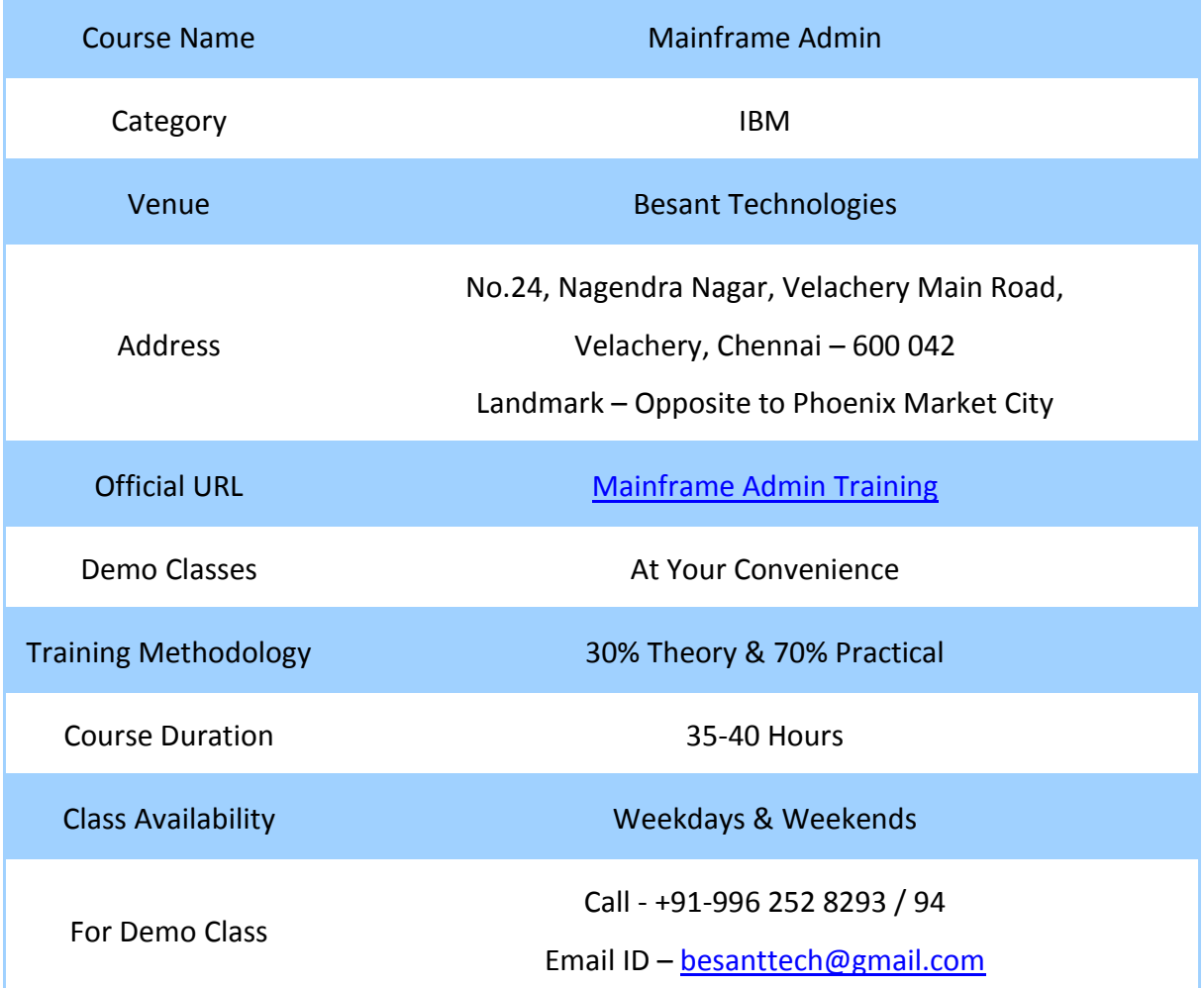

# Why Besant Technologies?

- Training by highly experienced and certified professionals
- No slideshow (PPT) training, fully Hand-on training
- Interactive session with interview QA's
- Real-time projects scenarios & Certification Help
- Most competitive & affordable course fees
- Placement support for all courses
- List of established & satisfied clients & students [\(Visit our website for reviews\)](http://www.besanttechnologies.com/reviews-complaints-testimonials).

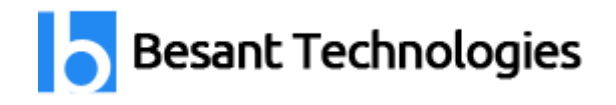

# Mainframe Admin Training Outline

### **Mainframe system administration**

- z OS Overview
- TSO / ISPF,JCL,VSAM
- **INITIALIZATION & IPL PROCEDURE**
- JES Administration
- Catalog
- Storage Management
- SMF,TCP/IP,VTAM
- RACF Administration
- SMP/E Introduction
- DB2 Administration
- CICS Administration

#### **Mainframe application program**

- An Introduction to the z/OS and OS/390 Environment
- ISPF
- JCL Job Control Language
- VSAM Fundamentals
- MVS Administration
- Operating System Customization and Initialization Concepts
- SYSTEM DATA SETS
- JES Administration
- Catalogs
- Storage Management
- SMF
- RACF Administration
- SMP/E Introduction

## **DB2 / UDB administration**

- Understanding RDBMS
- Overview of DB2 universal Database
- Getting started with Db2 UDB GUI
- Create Databases and Data Placement
- Create Objects
- Utilities
- Monitoring and problem determination
- Concurrency
- Application alternatives

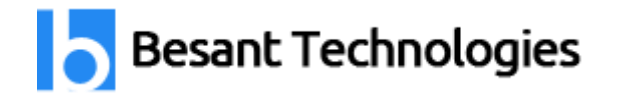

- Application Performance
- Security

# **CICS administration**

- CICS Overview Introduction to CICS
- CICS Initialization & Shutdown
- Types of Resources Definition
- Terminal definition
- Security in CICS
- Backup / Recovery & Journals CICS Log
- Termination of CICS/Restart consideration
- Recoverable resources
- Performance Tuning

# **Citrix and Windows administration**

- Installing Citrix XenApp
- Installing and Configuring Citrix XenApp Clients
- Publishing Resources
- Configuring Policies in Citrix XenApp
- Configuring Sessions in Citrix XenApp
- Configuring Citrix XenApp
- Configuring Load Management
- Deploying Applications with XenApp
- Configuring Printing
- Enabling Web Access to Published Resources
- Streaming Applications
- Securing Access to Published Resources
- Citrix XenApp Updates
- WINDOWS ADMIN
- **•** Introduction to Active Directory Infrastructure
- Implementing an Active Directory Forest and Domain Structure
- **Implementing an Organizational Unit Structure**
- Implementing User, Group, and Computer Accounts
- Implementing Group Policy
- Deploying and Managing Software by Using Group Policy
- Implementing Sites to Manage Active Directory Replication
- Implementing the Placement of Domain Controllers
- Managing Operations Masters
- Maintaining Active Directory Availability

**AS400**

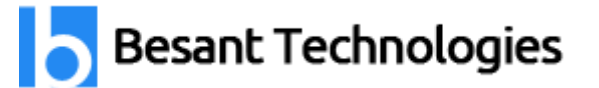

- iSeries overview and basic concepts
- Work Management
- Software Installation and Maintenance
- Problem Management
- Manage Backup and Recovery
- Security Concepts & planning
- Manage and Secure Network Connectivity
- Database Fundamentals
- iSeries Access
- BRMS (Backup Recovery & Media Services)
- Logical Partitioning on iSeries
- Performance monitoring
- **MAINFRAME ADMINSITRATION**
- DB2 Administration

#### **AS400 application program**

- AS/400 introduction
- Control Language Overview
- COBOL 400
- DB2 400
- RPG400

#### **REXX, CLIST, ASSEMBLER programming**

- Introduction to REXX keywords- SAY, DO, IF and EXIT
- Conditional Instructions
- Looping
- Built-in Functions & TSO/E External Functions
- Tracing & Debugging
- Stack and I/O Processing
- Creating a CLIST
- Executing a CLIST
- Using TSO Commands in CLISTs
- Programmable CLISTs
- Submitting Background Jobs from CLISTs
- PROC Statements
- Debugging Techniques
- CLIST Programming
- File I/O Processing
- Trapping Output
- Monitoring Datasets
- Multi-Module (Nested) CLIST Programs

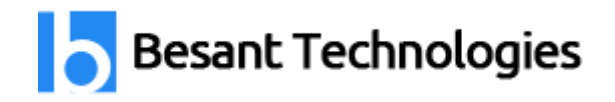

- Compile, Link and Go CLISTs
- Advanced Topics

# **AIX / UNIX Administration**

- Introduction to AIX
- System
- Files and Directories
- File Permissions
- The vi Editor
- Shell Basics
- Shell Variables
- Processes
- Customising the User Environment
- **•** AIX Utilities
- Software Installation and Maintenance

# **TIVOLI administration**

- Main features TIVOLI
- Understanding TIVOLI monitoring
- Resources models
- Cycles
- Threshold
- Parameters
- Indications
- Occurrence and holes
- Events
- Clearing events
- Monitoring of event and indications
- Supported platforms
- **•** Hardware requirements
- Products within the tivoli monitoring family
- Installing and upgrading the product
- Web health console
- Understanding the resource health
- Installing the web health console
- Connecting the web health console
- Request manager processor
- System requirements
- Enabling the web health console to use your resource models
- Logging on to the web health console
- Setting your preferences

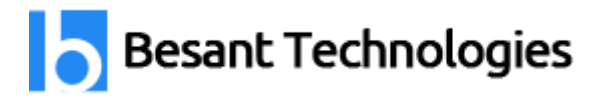

- Managing end point lists & preferences
- Common web health console features
- Using and working with endpoints
- Using the resource model view
- Heart beat function & flows
- Installing and configuring heart beat
- Controlling the heart beat
- End point registration
- Heartbeat monitoring
- Viewing the end point cache
- Installing the workbench
- Creating resource models
- Elements in resource models
- Building the package
- Registering a resource model in to ITM